#### **BAB II**

## **LANDASAN TEORI**

# **A. Deskripsi Teori**

Berikut ini merupakan teori-teori yang mendukung penelitian:

#### **1. Teori Bilangan**

a. Keterbagian

Definisi 2.1 (Keterbagian)

*Untuk setiap*  $a, b \in \mathbb{Z}$ *, a dikatakan habis membagi b jika ada k*  $\in \mathbb{Z}$  yang memenuhi  $a = k.b$ , dan  $\Box$ *dinotasikan a|b. <sup>1</sup>*

Keterbagian 2.1 (Algoritma Pembagian)

*Untuk setiap*  $a, b \in \mathbb{Z}$  *ada <i>tunggal bilangan q dan r sehingga b = aq + r, untuk*  $0 \le r < q$  $\Box$ 

Pada teorema tersebut, diketahu bilangan *q* disebut hasil bagi, bilangan r disebut sisa (*residu*), dan bilangan *r* selalu kurang dari *a.* 2

Contoh 2.1

Diketahui  $a = 11$  dan  $b = 5$ , tentukan hasil bagi dan sisanya!

<sup>1</sup>Wono Setya Budhi, *Langkah Awal Menuju ke Olimpiade Matematika,* (Jakarta: CV. RICARDO, 2005), hlm. 81.

<sup>2</sup>Wono Setya Budhi, *Langkah Awal Menuju ke Olimpiade Matematika,* hlm. 91.

Jawab:

Berdasarkan teorema, diketahui  $a = qb + r$ ,  $0 \le r < b$ . Maka,  $11 = 5q + r$ , nilai terdekat perkalian 5 dari 11 adalah 10, sehingga  $q = 2$ . Diperoleh 11 =  $2 \times 5 + 1$ . Jadi diketahui, hasil bagi = 2 dan sisa = 1.

b. Kekongruenan

Definisi 2.2 (Kongruensi)

*Jika ada m membagi a – b, maka dapat disebut a kongruen b modulo m, dan dinotasikan*  $a \equiv b$  *(mod m).<sup>3</sup>*  $\Box$ 

Teorema 2.2.1 (Aritmatika Modular)

Ambil *a, b, c,* dan *m* bilangan bulat, maka:

- 1) Setiap *a disebut kongruen b modulo m jika dan hanya jika ada bilangan a dan b dibagi m memiliki sisa (residu) yang sama.* 4
- 2)  $a \equiv a$ . *(sifat reflektif)*

 $\overline{\phantom{a}}$ 

- 3)  $a \equiv b \pmod{m}$  *jika dan hanya jika b*  $\equiv a$ . *(sifat simetris)*
- 4) *Jika a*  $\equiv$  *b dan b*  $\equiv$  *c, maka a*  $\equiv$  *c. (sifat transitif)*<sup>5</sup>  $\Box$

<sup>3</sup>Wono Setya Budhi, *Langkah Awal Menuju ke Olimpiade Matematika,* hlm. 111.

<sup>4</sup>Ni Nyoman Parwati, *Teori Bilangan,* (Yogyakarta: GRAHA ILMU, 2014), hlm. 69.

<sup>5</sup> Julan Hernadi, *Handout Pengantar Teori Bilangan Bab I*, (ttp, 2013), hlm. 40. [http://julanhernadi.files.wordpress.com/2013/05/teori\\_](http://julanhernadi.files.wordpress.com/2013/05/teori_%20bilangan_bab3_1%20.pdf)  [bilangan\\_bab3\\_1 .pdf](http://julanhernadi.files.wordpress.com/2013/05/teori_%20bilangan_bab3_1%20.pdf) (diakses pada Minggu, 4 Januari 2016 pukul 06:11 WIB).

Contoh Kongruensi 2.2 (Aritmatika Modular)

 $1 \equiv 5 \pmod{4}$  sebab 4 $(1-5)$ 

 $3 \equiv 10 \ (mod\ 7)$  sebab 7|(3-10)

 $6 \not\equiv 4 \pmod{4}$  sebab  $3 \nmid (6-4)$ 

c. Contoh Penerapan Teori Bilangan dalam Sistem Penanggalan

Contoh 2.3.1

Tentukan pasaran kemerdekaan RI tahun 1945, jika diketahui:  $L + M - B = S \pmod{5}$ , dimana:

 $L =$  jumlah tahun kabisat dalam satu abad yang bersangkutan

*M* = tanggal yang akan dicari pasarannya

 $B =$ harga bulan untuk menentukan pasaran (tabel 1)

 $S =$ sisa pembagian modulo 5 (Lihat tabel 2)

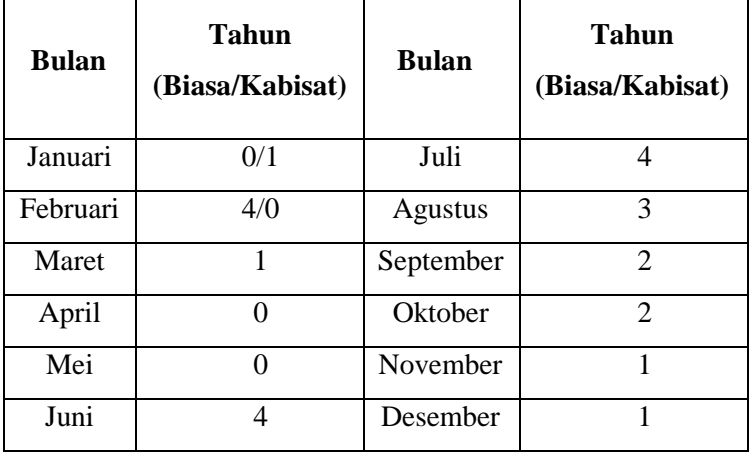

Tabel 2.1 Nama Bulan

| <b>Sisa</b> | Pasaran | <b>Sisa</b> | Pasaran |
|-------------|---------|-------------|---------|
|             | Legi    |             | Wage    |
|             | Pahing  |             | Kliwon  |
|             | Pon     |             |         |

Tabel 2.2 Nama Pasaran

Jawab:

 $L = (45 \div 4) = 11,25 = 11$  (pembulatan terkecil)

 $M =$ tanggal 17 = 17

 $B =$ harga bulan pada tabel  $5 = 3$ 

Maka,

- 1)  $L + M B = 11 + 17 3 = 25 = 0$  (*modulo 5*). (**contoh kongruensi**) atau
- 2)  $L + M B = 11 + 17 3 = 25$  (pembagi = 5). Dimisalkan, *a* = 25 dan *b* = 5, dengan *a = qb + r*. Maka, 25 = 5*q* + r, nilai terdekat perkalian 5 dari 25 adalah 25, sehingga  $q = 5$ . Diperoleh 25 = 5  $\times$  5 + 0. Jadi diketahui, hasil bagi = 5 dan sisa = 0. (**contoh keterbagian**)

Karena *S* = 0, dapat diketahui pasaran kemerdekaan RI 1945 jatuh pada pasaran Legi. $<sup>6</sup>$ </sup>

Contoh 2.3.2

 $\overline{a}$ 

Jika diketahui hari ini adalah hari Selasa, bertepatan dengan hari apakah setelah 100 hari kemudian?

<sup>6</sup>Agung Hardayanto, *Peranan Sistem Modulo dalam Penentuan Hari dan Pasaran, Paper* (Semarang: FPMIPA IKIP PGRI, tt), hlm. 9-10.

Jawab:

Berdasarkan teorema keterbagian *b* = *aq* + *r.* Maka, diketahui:

Jumlah hari ada 7 sehingga *a* = 7 dan *b* = 100. Adapun yang ditanyakan adalah sisa hasil *a|b.* Maka, 100 *= 7q + r,* nilai terdekat perkalian 7 dari 100 adalah 98, sehingga  $q = 14$ . Diperoleh  $100 = 7 \times 14 + 2$ . Sehingga diketahui, hasil bagi = 14 dan sisa = 2. Jadi, 100 hari setelah hari Selasa adalah hari Kamis. Sebab, hari Selasa disamakan dengan sisa 0.

## **2. Algoritma**

Algoritma mempunyai peranan penting dalam bidang teknik informatika, khususnya pada bidang pemrograman. Algoritma dapat membantu seseorang dalam mengembangkan daya nalar atau kerangka berfikir yang sistematis dalam memahami masalah dan membuat perencanaan atau konsep pemecahan masalah.

Penemu algoritma yaitu Abu Ja'far Muhammad Ibnu Musa Al-Khawarizmi,<sup>7</sup> yang kerap dipanggil Al-Khawarizmi. Nama al-Khawarizmi berasal dari nama tempat tinggalnya yang disebut Khawarizm. Daerah tersebut berada di sebelah selatan laut Aral, Asia Tengah.

 $\ddot{\phantom{a}}$ 

<sup>7</sup>Abdul Halim Fathani, *Ensiklopedi Matematika,* (Jogjakarta*:* Ar-Ruzz Media, 2010), hlm. 23.

Al-Khawarizmi merupakan seorang ahli matematika dari Uzbekistan pada tahun 770-840 Masehi. Pada literatur barat, Al-Khawarizmi lebih dikenal dengan nama Algorizm. Dan karena panggilan tersebut, Al-Khawarizmi menyebut konsep yang ditemukannya sebagai algorithm.

Dalam bahasa Indonesia, algorithm disebut algoritma. Algoritma didefinisikan sebagai logika, metode, dan tahapan (urutan) sistematis yang digunakan untuk memecahkan suatu permasalahan. Algoritma juga bisa didefinisikan sebagai spesifikasi urutan suatu langkah untuk melakukan pekerjaan tertentu.

Algoritma memiliki kaitan erat dengan program. Algoritma merupakan metode dan tahapan sistematis dalam program, sedangkan program merupakan kumpulan intruksi komputer.<sup>8</sup>

Ketentuan yang perlu diperhatikan dalam membuat algoritma, yaitu:<sup>9</sup>

a. Teks berisi deskripsi langkah-langkah penyelesaian masalah.

<sup>8</sup> E-book: Ema Utami, dkk, *10 Langkah Belajar Logika dan Algoritma Menggunakan Bahasa C dan C++ di GNU/LINUX*, (Yogyakarta: ANDI OFFSET, 2005), hlm. 19-21.

<sup>9</sup>E-book: Ema Utami, dkk, *10 Langkah Belajar Logika dan Algoritma Menggunakan Bahasa C dan C++ di GNU/LINUX*, hlm. 21- 22.

- b. Tidak ada notasi yang baku dalam penulisan teks algoritma, sehingga disebut notasi algoritmik.
- c. *Pseudocode*<sup>10</sup> dalam notasi algoritmatik harus diterjemahkan ke notasi bahasa pemrogaman yang dipilih, sehingga dapat dijalankan oleh komputer.
- d. Algoritma digunakan untuk membantu mengkonversikan suatu permasalahan ke bahasa pemrogaman.

Algoritma dapat diuraikan langkah demi langkah. Langkah tersebut dapat dinyatakan dengan Diagram Alir (*Flowchart)*. *Flowchart* merupakan representasi secara grafik dari suatu algoritma atau prosedur untuk menyelesaikan suatu masalah. Dengan menggunakan *Flowchart*, pengecekan bagian-bagian yang terlupakan dalam analisis masalah akan menjadi mudah. Simbol yang digunakan dalam pembuatan *Flowchart* adalah *American National Inc., sebagai berikut:*<sup>11</sup>

<sup>10</sup>*Pseudocode* merupakan kode yang mirip dengan dengan kode pemrogaman yang sebenarnya. *Pseudocode* ditulis berbasiskan bahasa pemrogaman tertentu misalnya Pascal, C, dan Python, sehingga lebih tepat digunakan untuk menggambarkan algoritma yang akan dikomunikasikan kepada pemogram. (E-book: Ema Utami, dkk, *10 Langkah Belajar Logika dan Algoritma Menggunakan Bahasa C dan C++ di GNU/LINUX*, 2005, hlm. 23)

<sup>11</sup>E-book: Ema Utami, dkk, *10 Langkah Belajar Logika dan Algoritma Menggunakan Bahasa C dan C++ di GNU/LINUX*, hlm. 23- 25.

a. *Terminal symbol* (simbol ujung) berfungsi menunjukkan awal dan akhir sebuah program. Dengan gambar sebagai berikut:

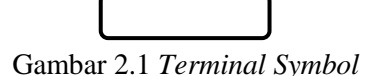

b. *Preparation symbol* (simbol persiapan) berfungsi memberikan nilai awal pada suatu variabel. Dengan gambar sebagai berikut:

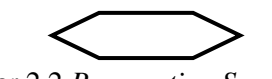

Gambar 2.2 *Preparation Symbol*

c. *Processing symbol* (simbol proses) berfungsi menunjukkan pengolahan aritmatika dan pemindahan data. Dengan gambar sebagai berikut:

Gambar 2.3 *Processing Symbol*

d. *Input/output symbol* (simbol masukan/keluaran) berfungsi menunjukkan proses input atau output. Dengan gambar sebagai berikut:

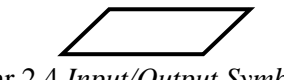

Gambar 2.4 *Input/Output Symbol*

e. *Decision symbol* (simbol keputusan) berfungsi menunjukkan pengolahan aritmatika dan pemindahan data. Dengan gambar sebagai berikut:

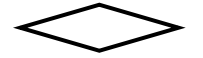

Gambar 2.5 *Decision Symbol*

f. *Predifined process symbol* (simbol pengenalan proses) berfungsi menunjukkan pengolahan aritmatika dan pemindahan data. Dengan gambar sebagai berikut:

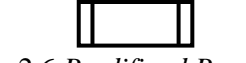

Gambar 2.6 *Predifined Process Symbol*

g. *Connector symbol* (simbol penghubung ke halaman sama) berfungsi menunjukkan pengolahan aritmatika dan pemindahan data. Dengan gambar sebagai berikut:

# Gambar 2.7 *Connector Symbol*

h. *Off page connector symbol* (simbol penyambung ke halaman lain) berfungsi menunjukkan pengolahan aritmatika dan pemindahan data. Dengan gambar sebagai berikut:

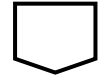

Gambar 2.8 *Off Page Connector*

i. Arah proses. Dengan gambar sebagai berikut:

Gambar 2.9 Arah Proses

# **3. Kalender Gregorian**

Sistem penanggalan yang ada di dunia ini sangat banyak, diantaranya Kalender Hijriah, Kalender Gregorian, dan Kalender Julian. Kalender Hijriah merupakan kalender yang digunakan untuk menjadi dasar dan patokan umat Islam dalam melaksanakan ibadah. Kalender Gregorian atau yang biasa disebut Kalender Masehi merupakan kalender yang digunakan sebagai kalender nasional bangsa Indonesia saat ini. Kalender Julian merupakan kalender yang digunakan sebelum Kalender Gregorian.

Rata-rata satu tahun Kalender Julian berjumlah 365,25 hari diperoleh dari (3 bulan  $\times$  365 hari + 1 bulan  $\times$  $366$  bulan)  $\div$  4 bulan. Sehigga, berlaku tahun kabisat dalam empat tahun sekali. Kalender Julian berakhir pada Kamis 4 Oktober 1582 Masehi. Dan pada hari setelah itu, berlaku Kalender Gregorian yang dimulai pada hari setelah Kamis 4 Oktober yang dirubah menjadi Jum'at 15 Oktober 1582.

Perubahan Kalender Julian menjadi Kalender Gregorian disebabkan oleh jumlah selisih Kalender Julian dengan panjang rata-rata dalam satu tahun yaitu 365,2500  $-365,2422 = 0,0078$  hari atau sekitar 11 menit. Dan jika dihitung sampai ratusan atau ribuan tahun, maka selisihnya menjadi sangat signifikan.

Dalam Kalender Gregorian, rata-rata satu tahun berjumlah 365,2425 hari, sehingga selisih dengan rata-rata tahun tropis yaitu  $365,2425 - 365,2422 = 0,0003$  hari. Dan hanya akan ada perbedaan sehari sekitar 3300 tahun berikutnya. Dalam Kalender Gregorian, definisi tahun kabisat adalah tahun yang habis dibagi 4, 100, dan 400. Contoh: 1600 dan 2400.<sup>12</sup>

Pada kabisat Kalender Hijriah, jumlah hari bulan Dzulhijjah 30. Sehingga dalam setahun berjumlah 355 hari. Dalam rentang 30 tahun, terdapat 11 tahun kabisat yaitu pada tahun 2, 5, 7, 10, 13, 16, 18, 21, 24, 26, 29. Dengan kata lain, dalam rentang 30 tahun atau 360 bulan jumlah hari diperoleh: 30 tahun  $\times$  354 hari + 11 tahun = 10631 hari. Rata-rata satu bulan adalah 10631 hari  $\div$  360 hari = 29,530556 hari, dekat dengan rata-rata bulan sinodik yaitu 29,530589 hari memiliki selisih 0,000033 hari atau 1 hari dalam waktu 30.000 bulan (2.500 tahun). Adapun pada kaleder Hijrih sekarang masih 1400-an, sehingga belum perlu dilakukan koreksi. Cara menentukan kabisat Kalender Hijriah yaitu dengan membagi Tahun Hijriah dengan 30, jika sisa bernilai 2, 5, 7, 10, 13, 16, 18, 21, 24, 26, atau, 29, maka termasuk tahun kabisat. $^{13}$ 

<sup>12</sup>Rinto Anugraha, *Mekanika Benda Langit,* (Yogyakarta: Lab. Fisika Material dan Instrumentasi Jurusan Fisika FMIPA UGM: 2012), hlm. 6-7.

<sup>13</sup>Rinto Anugraha, *Mekanika Benda Langit*, hlm. 15.

Berikut ini merupakan nama bulan dan jumlah hari Kalender Masehi $^{14}$ :

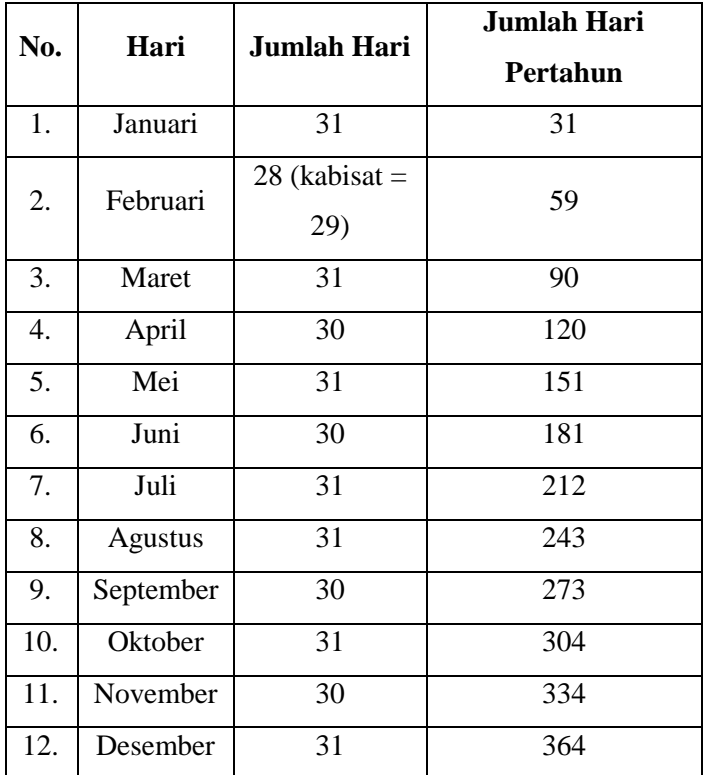

Tabel 2.3 Nama Bulan Jumlah Hari Kalender Masehi

l

<sup>14</sup>A. Kadir, *Cara Mutakhir Menentukan Awal Ramadlan, Syawal, dan Dzulhijjah,* (Semarang: Fatawa Publishing, 2002), hlm. 25- 26.

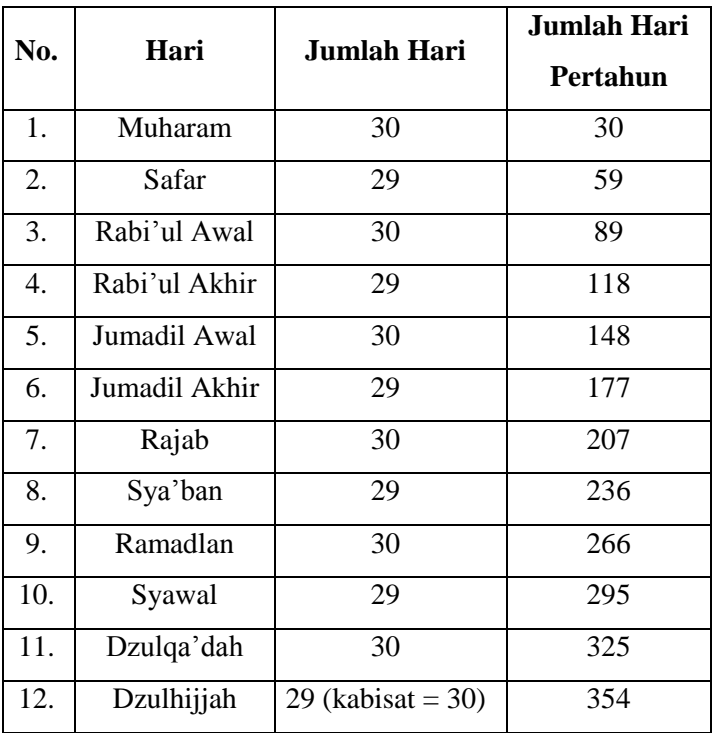

Berikut ini merupakan nama bulan dan jumlah hari Kalender Hijriah $15$ :

Tabel 2.4 Nama Bulan Jumlah Hari Kalender Hijriah

# **4. Hari Besar Umat Islam**

Penetapan Tahun Hijriah dimulai pada masa Khalifah Umar bin Khattab berkuasa, yaitu pada tahun 13 sampai 23 Hijriah atau pada tahun 634-644 Masehi. Beliaulah yang memprakarsai penetapan Bulan Hijriah. Tahun ini dimulai berdasarkan hijrah Nabi Muhammad

 $\ddot{\phantom{a}}$ 

<sup>15</sup>A. Kadir, *Cara Mutakhir Menentukan Awal Ramadlan, Syawal, dan Dzulhijjah,* hlm. 31.

saw. dari Makkah ke Madinah. Sedangkan perhitungan tahunnya didasarkan pada peredaran bulan mengelilingi bumi dan awal bulannya menggunakan penampakan bulan setelah terjadinya ijtima' pada saat matahari terbenam. Adapun dalam satu Tahun Hijriah terdapat dua belas bulan.<sup>16</sup> Sebagaiman disebutkan dalam al-Qur'an surat at-Taubah ayat 36, yang berbunyi:

إِنَّ عِدَّةَ ٱلشُّهُورِ عِندَ ٱللَّهِ ٱتَّنَّا عَشَرَ شَهْرًا فِي كِتَٰبِ ٱللَّهِ يَوْمَ خَلَقَ ٱلسَّمَٰوَٰتِۚ وَٱلۡأَرۡضِ مَبِنۡهَاۤ أَرۡبَعَةٌ ۖ حُرُمٌۚ ذَٰلِكَ ۗ ٱلدِّينُ ٱلۡقَيِّمَ فَلَا  **َ** تَظْلِّمُواْ فِيهِنَّ أَنْفُسَكُمْۚ وَقُتِلُوْاْ ٱلْْمُشْرِكِينَٰ كَاَفَةً ۚ كَمَا يُقْتِلُونَكُمْ **َ َكا ُم و ف َوٱ ع َّ ة لَ ٱ ََّّللَ َم َّن ٱ َع ْا أ ُم <sup>ل</sup> تَّقِي َن َ**

"Sesungguhnya bilangan bulan pada sisi Allah adalah dua belas bulan, dalam ketetapan Allah di waktu Dia menciptakan langit dan bumi, di antaranya empat bulan haram. Itulah (ketetapan) agama yang lurus, maka janganlah kamu menganiaya diri kamu dalam bulan yang empat itu, dan perangilah kaum musyrikin itu semuanya sebagaimana merekapun memerangi kamu semuanya, dan ketahuilah bahwasanya Allah beserta orang-orang yang bertakwa." (QS. At-Taubah/9: 36)

Kedua belas bulan tersebut yaitu: (1) *Muharram* (bulan yang disucikan), (2) *Shafar* (bulan yang dikosongkan), (3) *Rabi'ul Awal* (musim semi pertama), (4) *Rabi'ul Akhir* (musim semi kedua), (5) *Jumadil Ula* (musim semi pertama), (6) *Jumadil Tsani* (musim kering kedua), (7) *Rajab* (bulan pujian), (8) *Sya'ban* (bulan pembagian), (9) *Ramadlan* (bulan yang sangat panas), (10)

<sup>16</sup>A. Fuad Said, *Hari Besar Islam,* (Jakarta: CV. HAJI MASAGUNG, 1989), cet. Ke-2, hlm.1.

*Syawal* (bulan berburu), (11) *Dzulqa'dah* (bulan istirahat), dan (12) *Dzulhijjah* (bulan ziarah).<sup>17</sup>

Setiap bulan tersebut memiliki latar belakang penamaan.

- a. *Muharram* berarti yang diharamkan. Dinamakan bulan *Muharram* karena pada bulan ini dilarang berperang atau menumpahkan darah.
- b. *Shafar* berarti kosong. Dahulu, pada bulan ini semua laki-laki bangsa Arab meninggalkan rumah, seperti berperang, berniaga, mengembara, dan lain sebagainya.
- c. *Rabi'ul Awal* berarti menetap pertama. Pada bulan ini, semua laki-laki yang melakukan safar kembali ke rumah masing-masing.
- d. *Rabi'ul Akhir* berarti menetap terakhir. Pada bulan ini, semua laki-laki menetap untuk terakhir kalinya.
- e. *Jumadil Ula* berarti kering pertama. Pada tahun ini, bangsa Arab mengalami kekeringan air.
- f. *Jumadil Akhir* berarti kering terakhir. Pada tahun ini, bangsa Arab mengalami kekeringan air untuk terakhir kali.
- g. *Rajab* berarti mulia. Bangsa Arab sangat memuliakan bulan ini, seperti ketika tiba tanggal 1 *Rajab* mereka

 $\ddot{\phantom{a}}$ 

<sup>17</sup>A. Kadir, *Cara Mutakhir Menentukan Awal Ramadlan, Syawal, dan Dzulhijjah,*hlm. 31.

menyembelih anak unta pertama sebagai kurban, pada 10 Rajab mereka kembali menyembelih unta (yang bukan anak pertama) sebagai kurban, melarang adanya perang, dan ketika datang bulan *Rajab* mereka membuka pintu Ka'bah siang dan malam satu bulan penuh.

- h. *Sya'ban* berarti berserak-serak. Pada bulan ini, masyarakat Arab berserak-serak pergi ke lembahlembah untuk mencari air. Dalam suatu hadist, disebutkan bahwa pada bulan ini terdapat banyak pujian kebajikan.
- i. *Ramadlan* berarti panas sangat terik. Pada bulan ini, cuaca di Jazirah Arab sangat panas.
- j. *Syawal* berarti naik. Pada bulan ini, ketika orang Arab hendak naik unta, mereka memukul belakang unta. Dan ekor unta menjadi naik. Akan tetapi tidak terjadi demikian pada bulan lainnya.
- k. *Dzulqa'dah* artinya yang memiliki duduk atau istirahat. Pada bulan ini, semua laki-laki tidak melakukan musfir dan hanya duduk-duduk di rumah.
- l. *Dzulhijjah* berarti yang memiliki haji. Pada bulan ini, umat manusia sejak zaman Nabi Adam a.s sampai Nabi Muhammad Saw. mengerjakan ibadah haji. Bahkan saat Nabi Adam mengerjakan ibadah haji, Malaikat Jibril berkata kepadanya bahwa tujuh ribu

tahun sebelum Anda melakukan ibadah haji, malaikat sudah *thawaf* keliling Ka'bah.<sup>18</sup>

Dalam dua belas bulan tersebut, terdapat beberapa hari dalam beberapa Bulan Hijriah yang disebut sebagai hari besar umat Islam, yaitu:

a. Muharram

Tanggal 1 Muharram merupakan tahun baru Hijriah. Pada tanggal 9 dan 10 Muharram, umat Islam dianjurkan untuk berpuasa sunnah dan banyak bersedekah, menyantuni yang lemah dan yatim piatu. Sebelum turun ayat tentang diwajibkannya puasa di bulan Ramadlan, umat Islam diwajibkan untuk berpuasa pada kedua hari tersebut. Tanggal 10 Muharram, dinamakan 'Assyura'. Pada hari tersebut, banyak terjadi peristiwa penting yang mencerminkan kemenangan gemilang bagi pejuang-pejuang yang gigih dan tabah untuk menegakkan kebenaran dan keadilan. Hari tersebut juga mengandung nilai sejarah antara lain, diterimanya taubat Nabi Adam a.s. dan diselamatkannya Nabi Isa beserta bani Ismail dari musuh mereka (Fir'aun).<sup>19</sup>

 $\ddot{\phantom{a}}$ 

<sup>18</sup>A. Fuad Said, *Hari Besar Islam,* cet. Ke-2, hlm. 4-7.

<sup>19</sup>A. Fuad Said, *Hari Besar Islam*, cet. Ke-2, hlm. 34-35.

b. Rabi'ul Awal

Pada 12 Rabi'ul Awal tahun gajah (20 April 571 M), Nabi terakhir umat Islam dilahirkan ke dunia.<sup>20</sup> Pada tanggal ini, dikenal sebagai perayaan maulid Nabi. Upacara maulid Nabi ini sudah dilakukan sejak 300 tahun sesudah wafat Nabi. Sebagaimana yang dikatakan oleh Imam As-Sakhawi, awal mula orang yang mengadakan adalah para pembesarpembesar negara.<sup>21</sup>

c. Rajab

 $\overline{a}$ 

Pada tanggal 27 Rajab, telah terjadi peristiwa penting dan menakjubkan dalam sejarah kehidupan Nabi Muhammad Saw. Peristiwa tersebut adalah Isra' dan Mi'raj. Oleh karena itu, tanggal 27 Rajab menjadi salah satu hari besar Islam.

Isra' berasal dari kata *asrâ-yusrî-isrâan* yang artinya berjalan pada waktu malam. Sedangkan dalam peristiwa ini, Isra' adalah perjalanan Nabi Muhammad Saw. dari Masjidil Haram (Makkah) ke Baitul Maqdis (Palestina). Mi'raj berarti tangga atau alat untuk naik, berasal dari kata 'araja yang artinya naik. Sedangkan yang dimaksud mi'raj disini adalah peristiwa naik Nabi Muhammad Saw. dari Baitul Maqdis (Palestina)

<sup>20</sup>A. Fuad Said, *Hari Besar Islam,* cet. Ke-2, hlm. 126.

<sup>21</sup>A. Fuad Said, *Hari Besar Islam*, cet. Ke-2, hlm. 133.

ke langit tujuh dan bertemu Allah, mendapat perintah untuk mengerjakan shalat lima waktu dalam sehari semalam. Kedua peristiwa tersebut terjadi dalam waktu satu malam.<sup>22</sup>

d. Sya'ban

Pada tanggal 15 Sya'ban, Allah menurunkan rahmatnya serta memberikan pengampunan umum kepada hamba-Nya. Sebagaimana dalam hadits yang diriwayatkan oleh Abu Hurairah disebutkan bahwa pada malam nishfu Sya'ban, Nabi Muhammad Saw. mengerjakan shalat sendirian, tidak berjama'ah, dan berdo'a memohon perlindungan dari azab Allah. Tentang kebesaran hari ini, Rasulullah bersabda:

اَتَانِي جِبْرِيْلُ لَيْلَةً النُّصْفِ مِنْ شَعْبَانَ وَقَالَ يَامُحَمّدُ هَذِهِ **َل يَا ا ْيلَ** لَيْلَةُ تُفْتَحُ فِيْهَا إِبْوَابُ السَّمَاۤءِ وَاَبْوَابُ الرَّحْمَةِ ۖ فَقُمْ **قُ َوا ُب ال َّر ْح َم ِة, فَ ْب َوا ُب ال َّس َمآ ِء َواَ ْب ُح فِ ْي َها اَ تُ ْفتَ ةٌ َو َص ِّل َو ْر ا ف ْع َر َ ِ يَدْي َك َو َ أ َس َك ْ َم لَى ال َّس إ ِج آ ِء, يَ اجِبْرَ**ائِيْلُ مَـ **ا َه ِذِه الل ْيَّ** لَـةٌ؟ فَقَالَ هَذِهِ لَيْلَةٌ يُفْتَحُ فِيْهَا ثَلَثَمِا نَـةٍ بَابٍ مِنَِ **لَثُ ُح فِ ْي َها ثَ ْفتَ يُ ْيلَةٌ َل َه ِذِه لَ قَا ؟ فَ ةُ ِة َم ال َّر ْح َعالَى لِ َج ِم ْي َ ْغفِ ُر للاُ تَ فيَ ِ رِكُ بِاللَّهِ شَيْئًا اِلاَّ ع َم ْن لَيُشْ ْو ْن َكا َن َس َم ْو َكا ِهن ا اَ ْاهِرَا اَوْ كَاهِنَا اَوْ مُشَاهِنَا اَوْ ْم ر َخ ِم َن ْد ُم ن ا اَ ْو اَ** مُصِرًّا عَلَى الزَّنَا آكلَ<br>ً **ا َّق ْو َع ال ِّرباَ اَ َو ِ الْ ِن ال َدْي ِو اَ ْو َم َم النَّ ا اَ** قَاطِعَ الرَّ حِمِ **َ ُه َّن لَيَ** . فَاعِنۡـَٰهُنَّ لِاَيَغۡفِرُ لَـٰهُمْ جَثَّ*ّى ِ*يَتُوْبُوْا وَيَتْرُكُوْا. **َويَ ْوبُ ْوا ُه ْم َحتَّى يَتُ فِ ُر لَ ِ ف َخ َر َج النَّ َ ُّي َص ب لَّٰى اللَّٰہُ عَلَیْهِ وَسَلَّٰمَ فَمِسَلَّٰی وَبَکَی ف***ِی* **َصلَّى َوبَ َم فَ ْي ِه َو َسلَّ ى للاُ َعلَ ْو ُس ُج ْو ِدِه َو ُه َو يَ ُل قُ , اَ ْو انِّى اَ ُع َّم ِ لل ُه َّ** نُبِكَ <sup>ۖ</sup> مِنْ ۖ عِقَابِكَ **ِ َك ِم ْن ِعقَاب ِ ذب ْي َت َعلَى ِط َك َو َخ َو َس ثنَ ْ ْي َك اَ ْن َت َك َما اَ نَا ء َعلَ ْح ِصى ثَ لَ اُ**  $\vec{b}$  فَلَكَ الْحَمْدُ حَتَّى تَرْضَى

<sup>22</sup>A. Fuad Said, *Hari Besar Islam,* cet. Ke-2, hlm. 138.

"Malaikat Jibril mendatangiku pada malam Nisfu Sya'ban, seraya berkata: "Hai Muhammad, malam ini pintu-pintu langit dan pintu rahmat dibuka. Bangunlah dan sembahyanglah, angkat kepalamu dan tadahkan dua tanganmu ke langit!". Akupun berkata, "Hai Jibril, malam apa ini?" Jibril menjawab, "Malam ini dibukakan 300 pintu rahmat. Tuhan mengampuni kesalahan orang yang tidak menyekutukan Allah dengan sesuatu, kecuali tukang sihir, tukang nujum, orang yang bermusuhan, orang yang terus-menerus minum khamar (arak), terus menerus berzina, memakan riba, durhaka kepada ibu dan bapak, orang yang suka mengadu domba dan orang yang memutuskan silaturrahim. Tuhan tidak mengampuni mereka sampai mereka taubat dan meninggalkan kejahatan-kejahatan itu." Rasulullah pun keluar, lantas mengerjakan shalat dan menangis dalam sujudnya seraya memohon: "Oh Tuhan saya berlindung kepada-Mu dari azab siksa-Mu dan dari kemurkaan-Mu, tiada kubatasi pujian-pujian kepada-Mu sebagaimana Engkau telah memuji diri-Mu. Maka bagi-Mulah segala ujian-pujian itu hingga Engkau ridla."<sup>23</sup>

e. Ramadlan

 $\overline{\phantom{a}}$ 

Pada bulan ini, terjadi peristiwa pertama *nuzul al-Qur'an*. Pada tanggal 17 Ramadlan, kitab suci al-Qur'an yang menjadi pedoman hidup umat Islam di seluruh dunia diturunkan. Peristiwa ini terjadi ketika Nabi Saw. sedang bersunyi diri di Gua Hira, Jabal Nur<sup>24</sup>. Bersunyi diri, berdasarkan riwayat Ibnu Ishak dari Wahab bin Kaisan dan 'Ubaid bin Umair bin

<sup>23</sup>A. Fuad Said, *Hari Besar Islam,* cet. Ke-2, hlm. 154.

<sup>24</sup>Kurang lebih 6 km dari kota Makkah. Dan usia beliau pada waktu itu menjelang 41 tahun. (A. Fuad Said, *Hari Besar Islam,* 1989, hlm. 206).

Qatadah Al-Laitsi, biasa dilakukan oleh Nabi Saw. sebulan sekali dalam satu tahun. Dengan tujuan untuk mengabdikan diri kepada Allah.<sup>25</sup>

Bulan ini memiliki lima keistimewaan, yaitu $26$ : 1) Puasa wajib sebulan penuh

- 2) Shalat Tarawih
- 3) Lailatul Qadar
- 4) Zakat Fitrah
- 5) Semua Kitb Suci dari Allah turun pada bulan Ramadlan
- f. Syawal

Bangsa Arab pada zaman dahulu menjadikan tanggal 1 Syawal sebagai hari pesta yang diramaikan dengan aneka ragam permainan. Menurut Imam Thabari, tradisi ini ada hingga ketika Nabi hijrah ke Madinah.

Tanggal 1 Syawal juga merupakan hari raya umat Islam yang sering disebut hari raya Idul Fitri. Idul Fitri berasal dari bahasa Arab yaitu *'îd* dan *al-Fithrii* yang berarti hari yang suci. Idul Fitri berarti kembali kepada kesucian atau kembali kepada asal kejadian. Manusia akan mendekat kepada posisi

 $\ddot{\phantom{a}}$ 

<sup>25</sup>A. Fuad Said, *Hari Besar Islam,* cet. Ke-2, hlm. 206.

<sup>26</sup>A. Fuad Said, *Hari Besar Islam,* cet. Ke-2, hlm. 228.

semula bila ia menyucikan diri dari dosa.<sup>27</sup> Idul Fitri lebih umum diartikan sebagai berbuka. Sebagaimana dalam hadist yang diriwayatkan oleh At-Tirmidzi, Nabi Muhammad saw. bersabda:

عَنْ عَائِشَة رَضِبِيَ اْللّهُ عَنْهاَ قَالَتْ: قَالَ رَسُوْلُ اْللّهِ صلّى الله عليه وسلّم: أُلفِطْرٌ يَوْمَ يُفْطِرُ النَّاسُ, وَأَلَأَضْحَى يَوْمَ يُضَحِّى ْ ْ النَّاسُ

"Dari 'Aisyah r.a berkata: bahwa Rasulullah Saw. berkata: Idul Fitri adalah hari berbuka manusia, sedangkan Idul Adha adalah hari berkurban manusia." (HR. At-Tirmidzi)

Pada bulan ini, Nabi menganjurkan beberapa ibadah untuk dilakukan, seperti: sunah menghias diri dan tempat tinggal, mandi Idul Fitri pada pagi harinya, sarapan sebelum shalat 'Id, melewati jalan yang berbeda saat pulang dan pergi shalat 'Id, membantu orang yang memerlukan pertolongan, memepererat hubungan silaturrahim. Adapun ibadah yang biasa dilakukan pada tanggal satu syawal, yaitu: shalat 'Id (hukumya sunnah), zakat fitrah (hukumya wajib), dan halal bihalal (hukumnya mubah).<sup>28</sup>

g. Dzulhijjah

l

Dzulhijjah berasal dari bahasa arab yaitu *Dzul* berarti "yang punya" dan *Hijjah* berarti "haji". Jadi,

<sup>27</sup>E-book: Herdiasyah Achmad, *Meraih Surga dengan Puasa*, (Jakarta: Puspa Swara, 2007), hlm. 113.

<sup>28</sup> Fuad Said, *Hari Besar Islam,* hlm. 250-267.

Dzulhijjah berarti yang memiliki haji. Bulan ini memiliki beberapa kelebihan, yaitu:

- 1) Tanggal 10 Dzulhijjah merupakan salah satu hari terbaik, karena pada waktu ini Nabi Ibrahim berkurban dan menyembelih leher putranya Ismail. Tanggal ini disebut *yaumul adha,* yang berarti hari kurban, dan *yaumun nahar,* yang berarti hari penyembelihan. Dan saat ini, tanggal 10 sampai 13 Dzulhijjah adalah waktu penyembelihan kurban bagi umat Islam.
- 2) Pada tanggal 9 sampai 13 Dzulhijjah adalah waktu pelaksanaan ibadah haji.

Sebagian ulama mengatakan bahwa barangsiapa yang memuliakan hari-hari pada bulan Dzulhijjah, niscaya Allah akan menganugerahinya 10 macam kemuliaan atau keuntungan, yaitu:

- 1) Berkah umurnya
- 2) Bertambah hartanya
- 3) Lebih terjamin kehidupan rumah tangganya
- 4) Membersihkan kesalahan
- 5) Kebaikannya berlipat ganda
- 6) Mudah sakaratul mautnya
- 7) Terang kuburannya
- 8) Berat timbangan amal baiknya
- 9) Selamat dari jatuhnya kedudukan

10) Naik martabatnya disisi Allah<sup>29</sup>

#### **5. Penentuan Kalender**

Kalender Masehi merupakan kalender yang disusun berdasarkan posisi rata-rata matahari menurut bumi. Posisi bulan sama sekali tidak mempengaruhi Kalender Masehi. Adapun Kalender Hijriah disusun berdasarkan posisi matahari dan bulan yang sejati menurut pengamat di bumi. Meski demikian, Kalender Hijriah, sering disebut Kalender Qamariyah (*lunar calendar*), karena disusun berdasarkan pergerakan bulan.

Gerakan bulan dibagi menjadi tiga, yaitu:

- a. Rotasi bulan terhadap sumbunya. Dalam sekali putaran, membutuhkan waktu 27,321582 hari atau sama dengan 27 hari 7 jam 43,1 menit.
- b. Gerak bulan mengitari bumi. Putaran mengitari bumi ini menggunakan satu bulan sideris (*sidereal month*), yaitu kerangka acuan (pengamat) bintang jauh. Dalam sekali putaran, membutuhkan waktu yang sama dengan satu kali rotasi bulan terhadap sumbunya, sehingga wajah bulan selalu terlihat sama. Meski terkadang terjadi penampakan sebagian permukaan bulan lain, yang disebut fenomena libration. Selain bergerak mengitari matahari, bumi juga bergerak mengitari matahari. Oleh karena itu, dibutuhkan

 $\overline{\phantom{a}}$ 

<sup>29</sup>Fuad Said, *Hari Besar Islam,* hlm. 279-284.

tambahan waktu, supaya putaran bulan mengitari bumi dengan kerangka acuan (pengamat) matahari (yang disebut satu bulan sinodik) tepat sekali putaran. Satu bulan sinodik ini membutuhkan waktu 29,530589 hari atau sama dengan 29 hari 12 jam 44 menit 3 detik.

c. Gerak bulan mengitari matahari. Bulan mengitari matahari dalam lintasan berbentuk elips yang bermodulasi/berpresisi. Sebab, gaya gravitasi antara bulan–matahari jauh lebih besar daripada gravitasi antara bulan–bumi. Pada hakekatnya, bulan bergerak mengitari matahari karena gravitasi antara bulan– matahari dan lintasan bulan bermodulasi disebabkan oleh gravitasi bulan–bumi.

Kalender Hijriah disusun berdasarkan satu bulan sinodik, yaitu 29,530589 hari dibulatkan menjadi 29,5 hari. Adapun 29,5 merupakan nilai tengah antara 29 dan 30, sehingga secara aritmetik Kalender Hijriah disusun dengan menetapkan jumlah 30 dan 29 hari secara bergantian.<sup>30</sup>

Kriteria penentuan Kalender Masehi dan Islam adalah sebagai berikut:

- a. Kalender Masehi
	- 1) Disusun berdasarkan posisi rata-rata matahari menurut bumi.

<sup>30</sup>Rinto Anugraha, *Mekanika Benda Langit*, hlm. 13.

- 2) Pergantian hari terjadi pukul 00.00 waktu setempat, matahari bisa saja belum, telah, atau tapat melewati garis meridian dibawah ufuk.
- 3) Tidak ada fenomena khusus pada awal bulan
- b. Kalender Hijriah
	- 1) Disusun berdasarkan posisi matahari dan bulan
	- 2) Pergantian hari terjadi saat maghrib, yaitu ketika titik pusat matahari memiliki ketinggian geosentrik sebesar -34 menit busur dikurangi sudut jari-jari matahari.
	- 3) Awal bulan ditandai dengan pengamatan saat maghrib atau perhitungan minimal kriteria maghrib.<sup>31</sup>

Dalam penentuan Kalender Hijriah, terdapat dua metode dalam penentuan bulan, yaitu ru'yah dan hisab. Ru'yah dan hisab merupakan cara untuk menentukan sistem penanggalan awal bulan dan akhir bulan. Adapun penjelasannya sebagai berikut:

a. Ru'yah

l

Ru'yah atau yang sering disebut sebagai *ru'yatu al-hilal* merupakan cara menentukan awal dan

<sup>31</sup>Website Dr. Rinto Anugraha NQZ, *Menimbang Kalender Islam dan Masehi*, [http://rinto.staff.ugm.ac.id,](http://rinto.staff.ugm.ac.id/) (diakses pada 14 Februari 2016, pukul: 22.52WIB)

akhir bulan dengan cara melihat munculnya bulan.<sup>32</sup> Sebagaimana hadist Nabi saw. yang diriwayatkan oleh Imam Bukhari dan Muslim dari Abu Hurairah menyatakan:

صُوْمُوْا لِرُؤْيِّتِهِ وَافْطِرُوْا لِرُؤْيَتِهِ فَاِنْ غَبِيَ عَلَيْكُمْ فَاكْمِلُوْا اُ عِدَّةَ شَعْبَانِ ثَلاَثِيْنَ

"Berpuasalah kamu karena melihat anak bulan, dan berbukalah kamu (berhari raya) sesudah melihat bulan. Dan jika bulan tidak tampak maka genapkanlah tiga puluh hari." (HR. Bukhari Muslim)<sup>33</sup>

Berikut hal-hal yang diperlukan dalam perhitungan ru'yah:

- 1) Menghitung saat matahari terbenam ditempat pengamatan
- 2) Menghitung *Greenwich Mean Time* (GMT) yang sesuai dengan saat matahari terbenam, untuk menurunkan data deklinasi<sup>34</sup> bulan, dan sudut waktu bulan.
- 3) Mengubah sudut waktu bulan dari bujur *Greenwich* menjadi sudut waktu bulan di tempat pengamatan.

<sup>32</sup>Baharrudin Zainal, *Ilmu Falak,* (Selangor: Dawama, 2004). hlm. 128.

A. Kadir *Cara Mutakhir Mennetukan Awal Syawal dan Dzulhijjah*, (Semarang: Fatawa Publishing, 2002), hlm. 210.

<sup>34</sup>Deklinasi adalah jarak dari suatu benda langit ke *equator* (khatulistiwa) langit, yang diukur melalui lingkaran waktu. (A. Jamil, *ILMU FALAK (TEORI DAN APLIKASI)*, 2009, hlm. 15)

- 4) Menghitung azimut<sup>35</sup> bulan dan azimut matahari, menggunakan ilmu ukur bola.
- 5) Menghitung ketinggian bulan dengan ilmu ukur bola.<sup>36</sup>
- b. Hisab

l

Menurut *etimologi*, hisab berasal dari bahasa Arab yaitu *al-hasb* yang berarti bilangan atau hitungan. Sedangkan menurut *terminologi*, hisab, dalam literatur klasik disamakan dengan ilmu falak, yaitu ilmu yang mempelajari benda-benda langit, seperti matahari, bulan, bintang, dan planetnya. Dengan kata lain, dalam disiplin Ilmu Falak (astronomi), kata hisab berarti ilmu hitung posisi benda-benda langit, yang lebih spesifik pada posisi matahari dan bulan. <sup>37</sup>

Hisab untuk menentukan awal bulan Qamariyah dibagi menjadi dua, yaitu: hisab hakiki dan hisab 'urfi. Hisab hakiki adalah sistem hisab yang didasarkan pada peredaran bulan dan bumi yang

<sup>35</sup>Azimut suatu benda langit adalah jarak dari titik utara ke lingkaran vertikal yang dilalui benda langit tersebut, diukur sepanjang lingkaran horizon searah perputaran jarum jam (A. Jamil, *ILMU FALAK (TEORI DAN APLIKASI)*, 2009, hlm. 17)

<sup>36</sup>Ebook: S. Farid Ruskanda, dkk, *RUKYAH DENGAN TEKNOLOGI*, (Jakarta: GEMA INSANI PRESS, 1995), cet. Kedua, hlm. 40.

<sup>37</sup>Muh. Murtadho, *ILMU FALAK PRAKTIS,* (Malang: UIN-Malang Press, 2008), hlm. 213-214.

sebenarnya. Menurut sistem ini, umur tiap bulan tidaklah konstan dan juga tidak beraturan, melainkan tergantung pada posisi hilal setiap awal bulan. Dalam data praksisnya, sistem ini mempergunakan data-data astronomis, gerakan bulan dan bumi, serta menggunakan kaidah-kaidah ilmu ukur segitiga bola.<sup>38</sup>

Metode hisab haqiqi dibagi menjadi 3, yaitu:

- 1) Metode hisab hakiki *taqribi*, yaitu metode yang menggunakan data bulan dan matahari berdasarkan data dan tabel *Ulugh Bek* dengan proses perhitungan yang sederhana. Hisab ini dilakukan dengan cara penambahan, pengurangan, perkalian, dan pembagian, tanpa menggunakan ilmu ukur segitiga bola (*spherical trigonometry*).
- 2) Metode hisab hakiki *tahqiqi.* Metode ini bersumber dari kitab *al-Mathla' al-Said Rushd al-Jadid* yang berakar dari sistem astronomi dan matematika modern, berasal dari sistem hisab astronom-astronom muslim zaman dahulu dan dikembangkan astronom-astronom modern (Barat) berdasarkan penelitian terbaru. Inti dari metode ini adalah menghitung atau menentukan posisi matahari, bulan, dan titik simpul orbit bulan

 $\ddot{\phantom{a}}$ 

<sup>38</sup>Susiknan Azhari, *Ensiklopedi Hisab Ru'yah*, (Yogyakarta: Pustaka Pelajar, 2008), hlm. 78.

dengan orbit matahari dalam sistem koordinat ekliptika. Metode ini menggunakan tabel-tabel yang sudah dikoreksi dan memakai ilmu ukur segitiga bola.

3) Metode hisab hakiki kontemporer. Metode ini menggunakan hasil penelitian terakhir dan matematika yang telah dikembangkan. Sebenarnya, metode ini hampir sama dengan metode haqiqi *tahqiqi,* hanya saja sistem koreksinya lebih teliti dan kompleks sesuai kemajuan sains dan teknologi. Rumus-rumus pada metode ini disederhanakan, sehingga untuk menghitungnya dapat menggunakan kalkulator atau personal komputer.<sup>39</sup>

Sedangkan hisab *'urfi* adalah sistem perhitungan kalender yang didasarkan pada peredaran rata-rata bulan mengelilingi bumi ditetapkan secara konvensional. Sistem hisab ini dimulai sejak ditetapkan oleh khalifah Umar bin Khattab r.a. pada tahun 17 H, sebagai acuan untuk menyusun kalender Islam abadi. Sistem hisab ini tidak lain seperti Kalender Syamsyiah. Bilangan hari pada tiap-tiap bulan berjumlah tetap kecuali bulan tertentu pada

<sup>39</sup>Ahmad Izzudin, *Fiqih Hisab Rukyah,* (Jakarta: ERLANGGA, 2007), hlm. 7-8.

tahun-tahun tertentu dan jumlahnya lebih panjang satu hari, sehingga sistem hisab ini tidak dapat dipergunakan dalam menentukan awal bulan Qamariyah untuk pelaksanaan ibadah. Sebab, menurut sistem ini, umur bulan Sya'ban dan Ramadlan adalah tetap yaitu 29 hari dan 30 hari.<sup>40</sup> Berdasarkan perkembangan ilmu pengetahuan dan teknologi, sebagian ulama' berpendapat bahwa tampak ataupun tidak anak bulan boleh ditentukan berdasarkan perkiraan astronomi sebagaimana Firman Allah dalam surat Yunus ayat 5, yang berbunyi:

ِذي َج َع َّ َل َو ال ِز هُ َوقَ َّد َرهُ َمنَا ْو ًرا َم َر نُ قَ ْ َل ال َّش ْم َس ِضيَا ًء َوال َح ِّق ْ ال ِ ب ِالَّ َذلِ َك إ َق ْللْاُ ِح َسا َب َما َخلَ ْ ُمْوا َعَدَد ال ِّسنِ ْي َن َوال لِتَ ْعلَ ْو م ُمْو َن ِّص ُل اآليَا ِت لِقَ يُفَ يَ ْعلَ

"Dialah Allah yang telah menjadikan matahari bersinar dan bulan bercahaya dan telah menetapkan manzilahmanzilah baginya, supaya kamu mengetahui bilangan tahun dan perkiraan masa." (QS. Yunus/10:  $5)^{41}$ 

# **6. Perhitungan Penanggalan Menggunakan Matematika Sederhana**

Perhitungan penanggalan menggunakan matematika sederhana, salah satunya, dapat menggunakan rumus Julian Day (JD). JD merupakan banyak hari yang

208.

<sup>40</sup>Susiknan Azhari, "*Ensiklopedi Hisab Ru'yah"*, hlm. 80.

<sup>41</sup>Depertemen Agama RI, *Al-Qur'an dan Terjemahnya,* hlm.

dilalui sejak hari Senin tanggal 1 Januari 4713 SM (sama dengan -4712).

Perubahan Kalender Hijriah ke Kalender Masehi membuat kesulitan untuk membandingkan peristiwa astronomis yang terpisah dalam waktu yang lama. Oleh karena itu, dibuat JD. Berikut ini rumus untuk menentukan konversi Kalender Hijriah ke Kalender Masehi menggunakan rumus JD:

- a. Diketahui Tanggal, Bulan, dan Tahun Masehi (dalam angka)
- b. Mencari Tanggal, Bulan, Tahun, dan Hari Masehi
	- 1) Tahun Hijriah = Tahun Hijriah yang dimasukkan 1
	- 2) Nomer Tahun Hijriah = INT (Tahun Hijriah  $\div$  30)
	- 3) Sisa Tahun Hijriah = Tahun Hijriah  $-$  (Nomer Tahun Hijriah  $\times$  30)
	- 4) Hari Hijriah = Nomer Tahun Hijriah  $\times$  10631
	- 5) Sisa Hari Hijriah = Sisa Tahun Hijriah  $\times$  354 + Kabisat Hijriah
	- 6) Tahun Masehi = INT (Jumlah Hari Masehi Sempurna  $\div$  365,25) + 1
	- 7) Jumlah Hijriah = Hari Hijriah + Sisa Hari Hijriah + Jumlah Input Bulan + Input Tanggal
	- 8) Julian Day = 1948438,5 + Jumlah Hijriah
	- 9) Julian Day 1 = Julian Day +  $0.5$
- 10)  $Z = INT$  (Julian Day 1)
- 11)  $F =$  Julian Day 1 Z
- 12)  $A = Z + 1 + AA INT (AA \div 4)$
- 13)  $AA = INT ((Z 1867216,25) \div 36524,25)$ , jika Z

< 2299161 maka *A* = *Z*

- 14)  $B = A + 1524$
- 15)  $C = INT ((B 122,1) \div 365,25)$
- 16)  $D = INT (365, 25 \times C)$
- 17)  $E = INT ((B D) \div 30,6001)$
- 18) Nomer Hari Masehi = Julian Day  $+1,5$
- c. Tanggal Masehi = INT  $(B D INT (30,6001 \times E) +$ *F*)
- d. Bulan Masehi = *E* 1, jika *E* = 14 atau 15 maka Bulan Masehi =  $E - 13$
- e. Tahun Masehi = *C* 4716, jika Bulan Masehi = 1 atau 2 maka Tahun Masehi = *C* – 4715
- f. Hari Masehi = *mod*(Nomer Hari Masehi, 7) + 1

Keterangan dari rumus tersebut sebagai berikut:

a. INT merupakan salah satu rumus Excel yang berfungsi untuk membulatkan desimal menjadi nilai bilangan bulat (*integer*) terkecil. Contoh: INT  $(10 \div 4) = INT$  $(2.5) = 2$ . Dalam Matlab, fix menjadi simbol untuk membulatkan desimal menjadi nilai bilangan bulat (*integer*) terkecil.

- b. 354,367 merupakan jumlah satu tahun Kalender Hijriah. Diperoleh dari perkalian 12 Bulan Hijriah dikalikan waktu bulan mengelilingi bumi dalam setahun = 12 bulan  $\times$  29, 53059 hari = 354, 36708 hari atau 365 hari 5 jam 48 menit 46 detik. 42
- c. 365,25 merupakan jumlah Kalender Masehi dalam setahun. Diperoleh dari jumlah peredaran matahari mengelilingi bumi dalam satu tahun, lebih tepatnya dalam waktu 365,25636 hari atau 365 hari 6 jam 9 menit 9 detik.
- d. Rumus JD = 17209945,5 + INT (365,25  $\times$  Tahun  $Masehi$ ) + INT (30,6001 (Bulan Masehi + 1)) + *B* + *D*.
- e. Untuk bulan Dzulhijjah, jumlah hari berjumlah 29 atau 30. Jika bulan ini berjumlah 29 maka disebut tahun basithah, dan jika berjumlah 30 disebut tahun kabisat. Dalam rentang 30 tahun (360 bulan), terjadi 11 kali tahun kabisat yaitu pada tahun ke 2, 5, 7, 10, 13, 16, 18, 21, 24, 26, dan 29<sup>43</sup>. Banyak hari pada rentang 30 tahun adalah  $30 \times 354 + 11 = 10631$  hari.
- f. INT  $(AA \div 4)$  merupakan rumus menemukan Anggaran Gregorius, yaitu koreksi pada Kalender Julian yaitu dengan menambah 13 hari. Penyesuaian

 $\overline{\phantom{a}}$ 

<sup>42</sup>Muhyidin Khazin, *Ilmu Falak dalam Teori dan Praktek,*  (Yogyakarta: Buana Pustaka, 2004), hlm. 103.

<sup>43</sup>A. Katsir, *MATAHARI & BULAN DENGAN HISAB,*  (Surabaya: PT.Bina Ilmu, 1979), hlm. 52.

akibat anggaran Gregorius sebanyak 10 hari sejak 15 Oktober 1582 M, serta penambahan 1 hari pada setiap bilangan abad yang tidak habis dibagi 4 sejak tanggal tersebut. Oleh karena itu, sejak tahun 1900 sampai tahun 2099 ada penambahan koreksi 13 hari (10 + 3 hari).

- g. Pergantian hari Tahun Hijriah dimulai pada waktu tenggelamnya matahari, sedangkan pergantian hari Tahun Masehi dimulai pukul 12:00:00 WIB. Pada waktu pergantian hari Tahun Masehi, JD mengandung angka xxxxxxx,5. Sehingga untuk menentukan hari, JD ditambah dengan 1,5.
- h. 1 Muharram 1 H, secara umum disepakati, bertepatan pada Jum'at 16 Juli 622 M. Dalam JD = 1948439,5 sehingga selisih hari (tanggal nol) =  $1948438,5$ .
- i. 36524,25 merupakan panjang rata-rata satu bulan menurut Gregorian. tropis.<sup>44</sup>
- **7. Matlab**

Matlab atau biasa disebut Matlab merupakan akronim dari *Matrix Laboratory.* Matlab merupakan salah satu bahasa pemrogaman, yaitu media yang digunakan untuk berinteraksi antara manusia dengan komputer. Matlab dikembangkan sebagai bahasa pemrogaman sekaligus alat visualisasi yang menawarkan banyak

<sup>44</sup>Rinto Anugraha, *Mekanika Benda Langit*, hlm. 6-17.

kemampuan untuk menyelesaikan berbagai kasus yang berhubungan langsung dengan disiplin keilmuan matematika, seperti bidang rekayasa teknik, fisika, statistika, komputasi, dan modeling.<sup>45</sup>

Matlab merupakan suatu bahasa pemrogaman yang paling efisien untuk analisis dan komputasi numerik, yaitu suatu bahasa pemrogaman matematika lanjutan yang dibentuk dengan dasar pemikiran menggunakan sifat dan bentuk matriks. Matlab berkembang menjadi sebuah *environment* pemrogaman yang canggih dan berisi fungsifungsi *built-in* untuk melakukan tugas sinyal, aljabar linier, dan kalkulasi matematis lainnya. Matlab juga berisi fungsifungsi tambahan untuk aplikasi khusus. Matlab bersifat *extensible,* dalam arti bahwa seorang pengguna dapat menulis fungsi baru untuk ditambahkan di *library* jika fungsi-fungsi *built-in* yang tersedia tidak dapat melakukan tugas tertentu.<sup>46</sup>

Matlab adalah bahasa pemrogaman yang memiliki level tinggi yang dikhususkan untuk komputasi teknis. Dalam dunia pemrogaman, diketahui bahwa semakin tinggi level bahasa maka semakin mudah cara

 $\overline{\phantom{a}}$ 

<sup>45</sup>Gunaidi Abdia Away, *The Shortcut of MATLAB Programming,* (Bandung: INFORMATIKA, 2014), hlm. 1.

<sup>46</sup>Muhammad Arhami, dkk, *Pemograman MATLAB*, (Yogyakarta: ANDI, 2005), hlm. 1-2.

menggunakannya.<sup>47</sup> Matlab menggabungkan unsur komputasi, visualisasi, dan pemograman ke dalam satu wadah. Matlab merupakan sistem interaktif dengan elemen basis data berupa *array*. Artinya setiap data yang dimasukkan pada Matlab diinterpretasikan sebagai *array*. Matlab memiliki berbagai fungsi khususnya dalam bidang matematika mulai dari fungsi matematika elementer seperti fungsi akar, pangkat, dan trigonometri, sampai dengan fungsi matematika lanjutan seperti fungsi gamma dan beta.

Salah satu desain antarmuka yang ada di Matlab adalah GUI (*Graphical User Interfance)*. GUI Matlab merupakan tampilan grafis yang memudahkan *user* berinteraksi dengan perintah teks. Dengan GUI, aplikasi yang dibuat menjadi lebih *user friendly,* sehingga *user*  mudah untuk menjalankan program.<sup>48</sup> Penggunaan GUI memberikan fasilitas seperti *pushbutton* dan *sliders* sesuai dengan program yang digunakan tanpa *knowledge* dari Matlab.

GUI merupakan Matlab *script file* yang dibuat untuk menunjukkan analisa suatu permasalahan khusus. Ada dua cara merancang GUI, yaitu dengan metode

<sup>47</sup>Gunaidi Abdia Away, *The Shortcut of MATLAB Programming,* hlm. 2.

<sup>48</sup>Eric Paulus, dkk, *GUI Matlab*, (Yogyakarta: CV. Andi Offset, 2007), hlm. 17.

sederhana, dengan menggunakan *tool* khusus untuk merancang sesuatu yang yang diinginkan. Matlab menyediakan *tool* nya dan dapat dilihat dengan mengetikkan '*guide'* pada Matlab *command window.* Kemampuan maksimum dan kontrolnya adalah dengan pemograman, namun demikian hasil yang diperoleh menggunakan perintah-perintah *basic user interface commmands.<sup>49</sup>*

Berikut ini lingkungan kerja Matlab:

| MATLAB 7.12.0 (R2011a)                                                          |                                                                                                    | $\frac{1}{2} \left( \frac{1}{2} \right) \left( \frac{1}{2} \right) \left( \frac$ |
|---------------------------------------------------------------------------------|----------------------------------------------------------------------------------------------------|----------------------------------------------------------------------------------------------------|
| File Edit Debug Parallel Desktop Window Help                                    |                                                                                                    |                                                                                                    |
| □ 23   ※ m m m ウ (*   20 m) 2   22   Current Folder: D: other's\dot.com\appdata | $-100$                                                                                              |                                                                                                    |
| Shortcuts 2 How to Add 2 What's New                                             |                                                                                                    |                                                                                                    |
|                                                                                 | $+0+x$                                                                                              |                                                                                                    |
| $+ 0 + x$<br>Current Folder                                                     | Command Window                                                                                      | $+1$ $+$ $\times$<br>Workspace                                                                                                    |
| $-0.000$<br>det.com > appdata >                                                 | <sup>4</sup> New to MATLAB? Watch this Video, see Demos, or read Getting Started.<br>$\pmb{\times}$ | Select data to plot =<br><b>NEWS</b>                                                                                                    |
| Name A                                                                          | 座 >>                                                                                                | Value<br>Name A<br>M                                                                                                    |
| Accurate Hijri Calculator<br>G)                                                 |                                                                                                    |                                                                                                    |
| bin<br>$\circledast$                                                            |                                                                                                    |                                                                                                    |
| <b>E</b> components                                                             |                                                                                                    |                                                                                                    |
| etc<br>GO IL                                                                    |                                                                                                    |                                                                                                    |
| $\alpha$<br>extern                                                              |                                                                                                    |                                                                                                    |
| $\overline{a}$<br>ili files                                                     |                                                                                                    |                                                                                                    |
| (8) (iii) help                                                                  |                                                                                                    |                                                                                                    |
| GO all jo                                                                       |                                                                                                    |                                                                                                    |
| E ili java                                                                      |                                                                                                    |                                                                                                    |
| co al 5b<br>(ii) licenses                                                       |                                                                                                    |                                                                                                    |
| 8 maju 5                                                                        |                                                                                                    |                                                                                                    |
| notebook<br>$^{(2)}$                                                            |                                                                                                    |                                                                                                    |
| or lit<br>products                                                              |                                                                                                    | $\leftarrow$<br>$\overline{1}$                                                                                                    |
| <b>B</b> resources                                                              |                                                                                                    | $\equiv$ $\Box$ $\rightarrow$ $\times$<br>Command History                                                                                                    |
| GO Lin<br>the                                                                   |                                                                                                    |                                                                                                    |
| $\left( k\right)$<br>runtime                                                    |                                                                                                    | $-b = [-3i - 10i0i0]$                                                                                                    |
| simulink<br>$\circledcirc$                                                      |                                                                                                    | Gauss Seidel (A,b, 0.001, 100)                                                                                                    |
| statellow<br>œ                                                                  |                                                                                                    | $_{\text{ele}}$                                                                                                    |
| co la<br>9/5                                                                    |                                                                                                    | $-k=[1 0 0 0 0]0 9 -4 0j-1 -9 4$                                                                                                    |
| @ toolbox                                                                       |                                                                                                    | $-b=1-3z-10z0z01$                                                                                                    |
| (ii) uninstall                                                                  |                                                                                                    | Gauss Seidel (A,b, 0.001, 100)                                                                                                    |
| & compcontents.bin<br>a prodcontents.bin                                        |                                                                                                    | $-010$                                                                                                    |
| cersion.xml                                                                     |                                                                                                    | $+ - 1/27/2015$ 9:36 AM $- +$                                                                                                    |
|                                                                                 |                                                                                                    | $-2/22/2015$ 5:32 AM $-4$                                                                                                    |
|                                                                                 |                                                                                                    | $-4-2/22/2015$ 3:07 PM $-4$                                                                                                    |
|                                                                                 |                                                                                                    | $-4-2/22/2015$ 3:15 PM $-4$                                                                                                    |
|                                                                                 |                                                                                                    |                                                                                                    |
|                                                                                 |                                                                                                    | $-4/14/2015$ 7:39 AM $-4$                                                                                                    |
| $\hat{\phantom{a}}$                                                             |                                                                                                    | 4-- 5/29/2015 8:08 AM -- 0<br>$\epsilon$                                                                                                    |
| Details                                                                         |                                                                                                    | 181.                                                                                                    |
| <b>4 Start</b> Ready                                                            |                                                                                                    | <b>OVR</b>                                                                                                    |

Gambar 2.10 Tampilan Lingkungan Kerja Matlab R2011a

a. Jendela utama terdiri dari ikon-ikon sebagai berikut: *New* (berfungsi membuka lembar kerja Matlab editor baru)*, Open* (berfungsi untuk membuka file-file yang sudah tersimpan)*,Cut* (untuk membuka file-file yang sudah tersimpan)*, Copy* (berfungsi untuk mengkopi suatu teks)*, Paste* (berfungsi untuk menyalin kembali

 $\overline{\phantom{a}}$ 

<sup>49</sup>Muhammad Arhami, dkk, *Pemograman MATLAB*, hlm. 173.

teks yang sudah dihapus atau di-*copy), Undo* (berfungsi untuk mengembalikan suatu perintah yang dilakukan sesudahnya)*, Redo* (berfungsi untuk mengakses *Simulink Library Browser* yang berfungsi sebagai bantuan)*, Simulink* (berfungsi untuk mengakses *Simulink Library Browser* sebagai bantuan), *Help,* dan *Current Directory* (digunakan untuk memilih lembar kerja aktif selama Matlab berlangsung). Berikut tampilan ikon-ikon jendela utama pada Matlab:

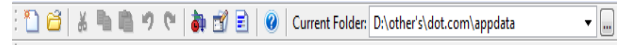

Gambar 2.11 Tampilan Ikon-ikon Jendela Utama Matlab

b. *Command Window*, tempat untuk menuliskan kode Matlab dan langsung di jalankan.

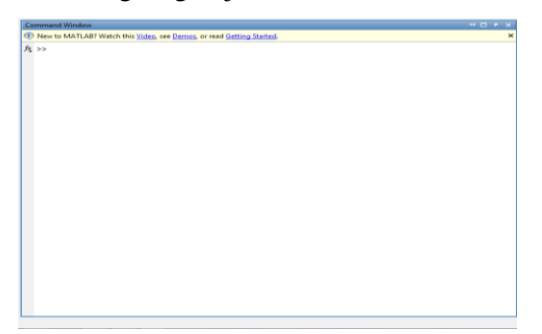

Gambar 2.12 Tampilan *Comman Window* Matlab

c. *Editor*, tempat untuk menuliskan kode program di Matlab. Cara menampilkannya: ketikkan "Editor" di *command windows* atau klik **File | New | Blank M-File.**

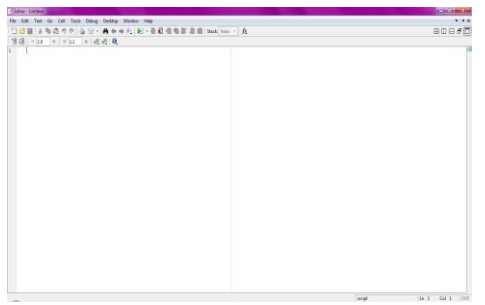

Gambar 2.13 Tampilan Edit Matlab

d. *Workspace*, berfungsi untuk menginformasikan variabel-variabel yang digunakan selama proses penggunaan.

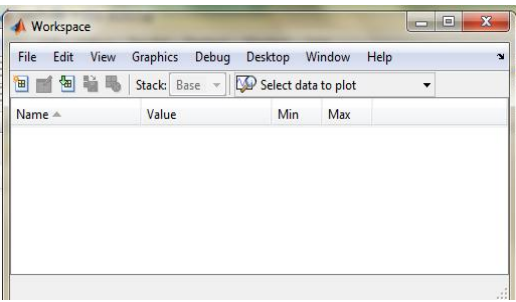

Gambar 2.14 Tampilan *Workspace* Matlab

e. *Current Directory,* berfungsi untuk memilih direktori yang aktif dan akan digunakan selama proses Matlab.

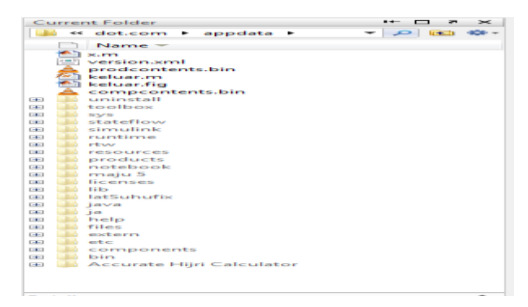

Gambar 2.15 Tampilan *Current Directory* Matlab

f. *Command History,* berfungsi untuk menyimpan perintah-perintah yang pernah ditulis di *Command Window.*

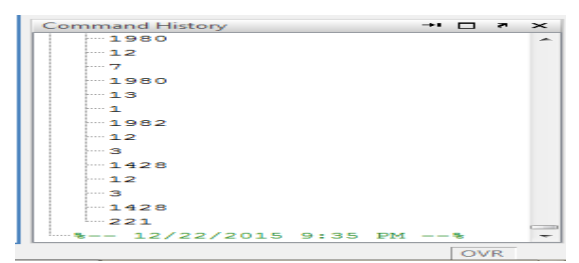

Gambar 2.16 Tampilan *Command History* Matlab

g. *Help*

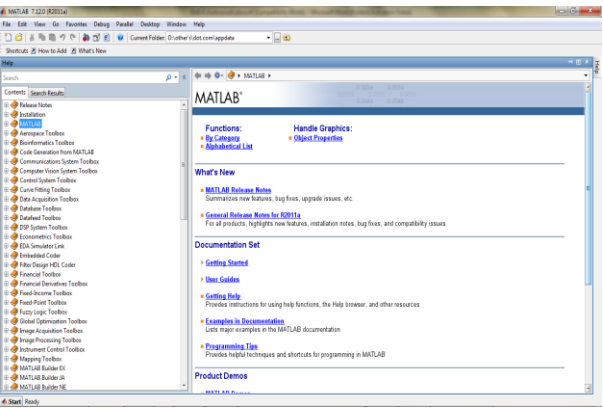

Gambar 2.17 Tampilan *Help* Matlab

Oleh karena pembahasan penelitian mengenai GUI Matlab, maka di bawah ini merupakan tampilan GUI Matlab. GUI ini digunakan untuk mendesain tampilan dalam bentuk GUI (*Graphical User Interface*), caranya: ketik *File* **|** *New* **| GUI**, lalu akan muncul pilihan GUI yang akan dibuka pilih item yang diinginkan lalu klik **OK**.

Berikut bentuk tampilannya:<sup>50</sup>

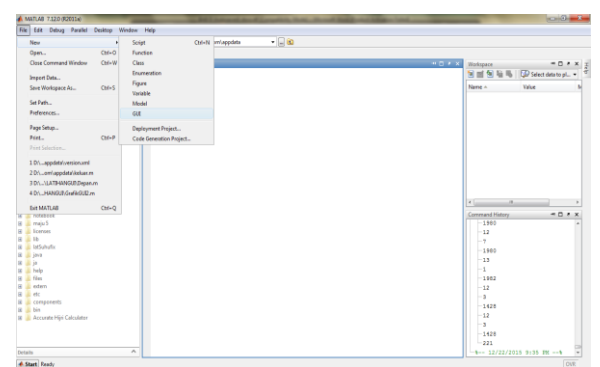

Gambar 2.18 Tampilan Pertama Langkah Membuka GUI Matlab

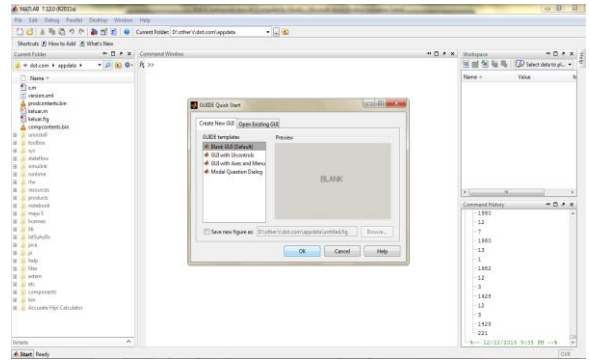

Gambar 2.19 Tampilan Kedua Langkah Membuka GUI Matlab

 $\overline{\phantom{a}}$ 

<sup>50</sup>Eric Paulus, *GUI Matlab,* hlm.1-4.

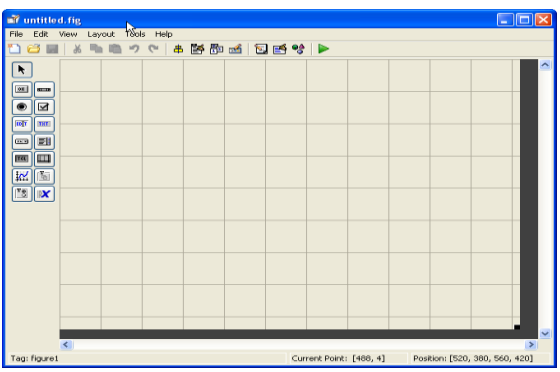

Gambar 2.20 Tampilan Terakhir Langkah Membuka GUI Matlab

Berikut merupakan lingkungan kerja yang ada di dalam GUI Matlab, yaitu:

- a. *File* d. *Layout*
- b. *Edit* e. *Tools*
- c. *View* f. *Help*

Adapun ikon-ikon GUI Matlab yaitu: *New, Open, Cut, Copy, Paste, Undo,* dan *Redo* memiliki fungsi yang sama sebagaimana pada lingkungan kerja dalam aplikasi lainnya. Selanjutnya, berikut merupakan ikon GUI Matlab lainnya: *Align Objects* berfungsi untuk merapikan beberapa komponen GUI, *Menu editor* dibagi menjadi dua yaitu *Menu Bar* berfungsi membuat menu pada *figure* yang bersangkutan dan *Menu Context Menus* akan tampil jika *user* mengklik kanan mouse pada komponen yang didefinisikan, *M-File Editor* berfungsi untuk membuka *script* pada *M-File* editor, *Property Editor* berfungsi untuk membuka properti yang dibuat. Berikut ini merupakan

gambar ikon-ikon GUI Matlab secara urut ke samping kanan berdasarkan penjelasan penulis:

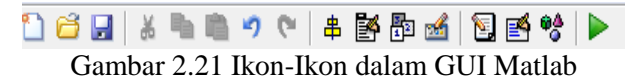

Berikut ini merupakan komponen-komponen yang ada di GUI Matlab:

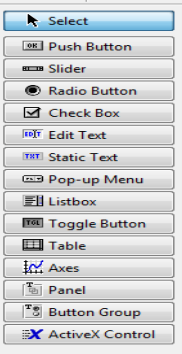

Gambar 2.22 *Tool* GUI Matlab

Komponen-komponen dalam GUI Matlab seperti yang tampak dalam gambar diatas, yaitu:

- a. *Select* berfungsi untuk memilih beberapa obyek secara bersama-sama.
- b. *Push Button* berfungsi sebagai tombol eksekusi yang jika digunakan akan menghasilkan tindakan perintah dan hasilnya.
- c. *Slider* berfungsi menerima masukkan yang berupa angka pada range tertentu dengan cara menggeser kontrol pada komponen slider.
- d. *Radio Button* berfungsi untuk mengontrol beberapa pilihan yang disediakan.
- e. *Check Box* berfungsi untuk memilih satu atau pilihan yang ditampilkan.
- f. *Edit Text* berfungsi untuk mengontrol input atau memodifikasi teks.
- g. *Static Text* berfungsi untuk membuat teks label.
- h. *Pop-Up Menu* berfungsi membuka tampilan daftar pilihan dan memilihnya.
- i. *Listbox* berfungsi untuk memilih tampilan item dari semua daftar item yang ada.
- j. *Toggle Button* memiliki fungsi yang sama seperti *Push button,* perbedaannya *Toggle Button* tidak akan kembali jika diklik.
- k. *Tabel* berfungsi untuk menampilkan bentuk tabel.
- l. *Axes* berfungsi untuk menampilkan grafik atau gambar.
- m. *Panel* berfungsi untuk menandai atau mengelompokkan daerah tertentu pada *figure*.
- n. *Button Group* berfungsi seperti *Panel,* akan tetapi digunakan untuk mengelompokkan *Radio botton* dan *Toggle Button.*
- o. *ActiveX Control* berfungsi sebagai catatan untuk mengontrol semua sistem GUI.<sup>51</sup>

<sup>51</sup>Eric Paulus, *GUI Matlab*, hlm. 18-25.

Secara garis besar, ada dua cara dalam menggunakan Matlab yakni:

- a. Langsung dari *command window*
	- 1) Perintah ditulis perbaris, enter, dan langsung di jalankan (eksekusi).
	- 2) Gunakan tanda '↑' atau '↓' untuk melihat perintah yang telah diketikkan sebelumnya.
	- 3) Jika setelah selesai mengetikkan perintah, dan tidak diakhir dengan titik koma (;), maka hasilnya langsung ditampilkan. Jika ada titik koma (;) maka tidak langsung ditampilkan.
	- 4) Nilai yang digunakan adalah nilai terakhir pada variabel.
	- 5) Kelemahan:
		- a) Sulit mengevaluasi perintah secara keseluruhan.
		- b) Jika ada perubahan nilai pada beberapa variabel.
- b. Menggunakan Matlab file (M-file). Dikenal dengan Matlab *programming*. caranya:
	- 1) Ketik edit di *command window*
	- 2) Tulis kode programmnya
	- 3) Simpan
	- 4) *Run* (jalankan)
	- 5) *Testing*

## **B. Kajian Pustaka**

Seperti pada penelitian terdahulu, penelitian ini harus mempertimbangkan kajian pustaka. Terutama kajian pustaka yang relevan dengan penelitian ini. Kajian pustaka dalam sebuah penelitian berfungsi untuk mendukung penelitian yang dilakukan oleh seseorang. Dalam penelitian ini, terdapat beberapa skripsi dan karya tulis ilmiah yang masih relevan, sehingga dapat dijadikan sebagai rujukan dan acuan dalam proses penulisan ide-ide peneliti. Adapun skripsi dan karya tulis ilmiah tersebut ialah sebagai berikut:

- 1. Skripsi Ronald Wilson tentang "*Rancang Bangun Perangkat Lunak Komposer Musik Menggunakan Matlab"*  NIM 0404030741, Universitas Indonesia tahun 2008. Penelitian ini membahas tentang aplikasi digital yang telah berkembang dalam berbagai bidang, salah satu contohnya adalah musik. Menurut peneliti, musik memiliki rahasia teknologi yang tidak sederhana. Dan Matlab merupakan salah satu perangkat yang dapat digunakan untuk membuat komposer musik. Perbedaan dengan penelitian yang dilakukan oleh peneliti adalah pada obyek penelitian, yaitu untuk konversi kalender.
- 2. Skripsi Ronisah Putra Butar dengan judul "*Pemograman GUI dengan Matlab untuk Mendesain Alat Bantu Operasi Matematika"* NIM 020803032, Universitas Sumatera Utara tahun 2007. Penelitian ini membahas tentang GUI

Matlab yang dibangun dengan obyek grafis sebagai pengganti perintah teks untuk berinteraksi. Pada penelitian ini juga dibahas tentang cara mendesain sebuah alat bantu operasi matematika dengan GUI Matlab, yang bertujuan untuk membantu perhitungan matematika. Perbedaan dengan penelitian yang dilakukan oleh peneliti adalah pada obyek penelitian, yaitu alat bantu mahasiswa dalam menentukan kalender.

- 3. Penelitian dengan judul "*Simulasi Penentuan Sudut Arah Kiblat dengan Metode Segitiga Bola dengan Menggunakan Bahasa Pemograman GUI Matlab R2009"*  karya Asih Melati, Dwi Rohayati, dan Tatik Juwariyah Jurusan Fisika UIN Sunan Kalijaga tahun 2013. Dalam penelitian tersebut, dibahas tentang pembuatan aplikasi simulasi penentuan arah kiblat menggunakan Matlab. Hasil dari penelitian tersebut menunjukan cara sederhana untuk menentukan sudut arah kiblat dibandingkan penelitianpenelitian sebelumnya. Selain itu, simulasi perhitungan juga mempermudah pengguna dalam menentukan sudut arah kiblat tanpa menghitung secara analitik dengan rumus segitiga bola. Perbedaan dengan penelitian yang dilakukan oleh peneliti adalah pada penentuan obyek penelitian, yaitu untuk memperkirakan hari besar umat Islam.
- 4. Penelitian dengan judul "*Metode Simulasi Pra-Praktikum menggunakan GUI dan FDA TOOL, Matlab*" karya

Octarina Nur Samijayani dan Dwi Astharini Program studi Teknik Elektro, Fakultas Sains dan Teknologi, Universitas Al-Azhar Indonesia tahun 2012. Penelitian tersebut membahas tentang pembuatan praktikum telekomunikasi untuk simulasi praktikum dengan menggunakan Matlab dan ditampilkan dengan tool GUI untuk memudahkan mahasiswa berinteraksi dengan aplikasi simulasi. Dan berdasarkan hasil evaluasi, metode simulasi yang dilakukan bersifat menarik dan sesuai dengan materi praktikum. Perbedaan dengan penelitian yang dilakukan oleh peneliti yaitu penelitian menggunakan FDA *tool* sebagai tambahan untuk pembuatan aplikasi dan untuk simulasi praktikum. Sedangkan peneliti hanya menggunakan GUI dan digunakan untuk konversi kalender.

5. Paper Agung Handayanto dengan judul "*PERANAN SISTEM MODULO DALAM PENENTUAN HARI DAN PASARAN"* dari IKIP PGRI. Penelitian ini membahas tentang dikemukakannya berbagai rumus guna menentukan hari dan pasaran dalam Kalender Jawa dari tanggal yang diinginkan. Penelitian ini bertujuan untuk mempermudah semua lapisan masyarakat yang ingin mengetahui hari dan pasaran di waktu lampau, sedang berlangsung, dan yang akan datang. Perbedaan paper ini dengan skripsi peneliti adalah pada penggunakan sistem

modulo yang digunakan untuk menentukan hari dan pasaran. Sedang pada skripsi peneliti dijadikan sebagai salah cara untuk mengetahui konversi Kalender Hijriah ke Masehi.

- 6. Penelitian dengan judul "*Penentuan Hari pada Berbagai Sistem Penanggalan Menggunakan Kekongruenan Zeller"*  karya Devin Hoesen NIM 13510081, Institute Tenologi Bandung tahun 2011. Dalam penelitian tersebut, dibahas tentang Kekongruenan Zeller yang menggunakan aspekaspek teori bilangan dalam menentukan hari dari berbagai sistem penanggalan, yaitu Kalender Julian, Gregorian, dan Hijriyah. Teori-teori dasar yang digunakan dalam penghitungan penentuan hari ini adalah aritmetika modulo dan fungsi *floor*. Sedangkan pada penenlitian menggunakan teori keterbagian dan kekongruenan.
- 7. Skripsi Nur Saifi dengan judul "*PENGEMBANGAN MEDIA PEMBELAJARAN MATEMATIKA BERBASIS MOBILE LEARNING PADA MATERI BARISAN DAN DERET KELAS XII"* NIM 093511031, UIN Walisongo tahun 2013. Penelitian ini berisi tentang pembuatan media pembelajaran matematika yang dijadikan sebagai aplikasi ponsel. Aplikasi ini berisi materi matematika bab barisan dan deret kelas XII, yang meliputi ringkasan materi pada tiap-tiap subbab, 55 contoh soal, 180 latihan soal, dan 14 kalkulator barisan dan deret. Aplikasi ini dibuat

menggunakan Adobe Flash CS4*.* Jenis penelitianya adalah R&D. Perbedaan skripsi ini dengan skripsi yang peneliti buat adalah, pertama aplikasi ini dibuat menggunakan Adobe Flash CS4 sedang peneliti menggunakan Matlab. Kedua, penelitian ini merupakan pengembangan suatu media guna mempermudah materi matematika SMA dan sederajat kelas XII, sedang peneliti mengembangkan materi teori bilangan dan pemrogaman untuk membuat aplikasi konversi kalender.

8. Skripsi Inggit Dyaning Wijayanti dengan judul "*PENGEMBANGAN MEDIA PEMBELAJARAN MATEMATIKA BERBASIS ADOBE FLASH CS3 UNTUK SD/MI KELAS V SEMESTER II MATERI PENJUMLAHAN DAN PENGURANGAN PECAHAN"* NIM 10481037, UNNES tahun 2014. Penelitian ini berisi tentang pembuatan CD interaktif yang dijadikan sebagai alat bantu untuk mempermudah siswa SD/MI dalam memahami materi matematika yang cenderung Abstrak. Pembuatan media ini juga sebagai salah satu alternatif agar terciptanya pembelajaran yang lebih aktif, kreatif, dan inovatif antara guru dan siswa. Media ini dibuat dengan Adobe Flash CS3*.* Jenis penelitian ini adalah R&D. Perbedaan skripsi ini dengan skripsi yang peneliti buat yaitu pada *software* yang digunakan dalam pembuatan alat bantu berbeda, yaitu menggunakan Adobe Flash CS3

sedang peneliti menggunakan Matlab. Tujuan penelitian adalah guna mempermudah siswa SD/MI dalam memahami materi matematika, sedang tujuan peneliti adalah guna membatu mahasiswa matematika untuk menentukan hari besar umat Islam.

- 9. Skripsi Tri Yuniyatul Khikmah dengan judul "*PENGEMBANGAN MEDIA PEMBELAJARAN CD INTERAKTIF MATERI STRUKTUR DAN FUNGI SEL DILENGKAPI TEKA-TEKI SILANG BERBASIS FLASH"* NIM 4401408097, UNNES tahun 2013. Penelitian ini berisi tentang pembuatan *education game* yang dijadikan sebagai alat bantu untuk mempermudah siswa dalam memahami materi struktur dan fungsi sel yang terdapat dalam materi Biologi SMA kelas XI. Media ini berupa CD interaktif yang dilengkapi teka teki silang yang dibuat menggunakan Flash*.* Jenis penelitian ini adalah R&D. Perbedaan skripsi ini dengan skripsi yang peneliti buat adalah, pertama aplikasi yang digunakan dalam penelitian adalah dengan Flash sedang peneliti menggunakan Matlab. Kedua, penelitian ini merupakan pengembangan suatu media guna mempermudah materi Biologi SMA kelas X, sedang peneliti mengembangkan materi teori bilangan dan pemrogaman untuk membuat aplikasi konversi kalender.
- 10. Skripsi Yeni Suistiyani dengan judul "*PENGEMBANGAN BLOG PEMBELAJARAN KIMIA BERBASIS*

64

*CONTEXTUAL TEACHING AND LEARNING (CTL) PADA MATERI POKOK KONSEP REAKSI OKSIDASI-REDUKSI KELAS X"* NIM 113711017, UIN Walisongo tahun 2015. Penelitian ini berisi tentang pembuatan CD interaktif yang dijadikan sebagai alat bantu untuk mempermudah siswa SD/MI dalam memahami materi matematika yang cenderung Abstrak. Pembuatan media ini juga sebagai salah satu alternatif agar terciptanya pembelajaran yang lebih aktif, kreatif, dan inovatif antara guru dan siswa. Media ini dibuat dengan Adobe Flash CS3*.* Jenis penelitian ini adalah R&D. Perbedaan skripsi ini dengan skripsi yang pada alat yang digunakan untuk pembuatan. Tujuan penelitian adalah guna mempermudah siswa SD/MI dalam memahami materi matematika, sedang tujuan yang peneliti buat merupakan contoh penerapan materi matematika pada bidang lain

Keterangan-keterangan dari beberapa faktor diatas, sangat membantu dalam proses penelitian ini. Meskipun pembahasannya tidak spesifik pada penentuan hari besar Islam. Oleh karena itu, menurut penulis penentuan konversi hari besar Islam dengan menggunakan Matlab layak diangkat menjadi penelitian.

Adapun posisi atau kedudukan penelitian ini adalah sebagai pengembangan penelitian yang sudah ada dalam bukubuku, yaitu tentang pembuatan penanggalan untuk menentukan hari besar umat Islam dengan rumus matematika sederhana.

65

Penelitian ini belum ada di UIN Walisongo Semarang. Dan penelitian ini fokus pada konversi hari besar umat Islam. Sebab, hari-hari tersebut merupakan hari yang penting bagi umat Islam.